# **Mam tablet graficzny i co dalej?**

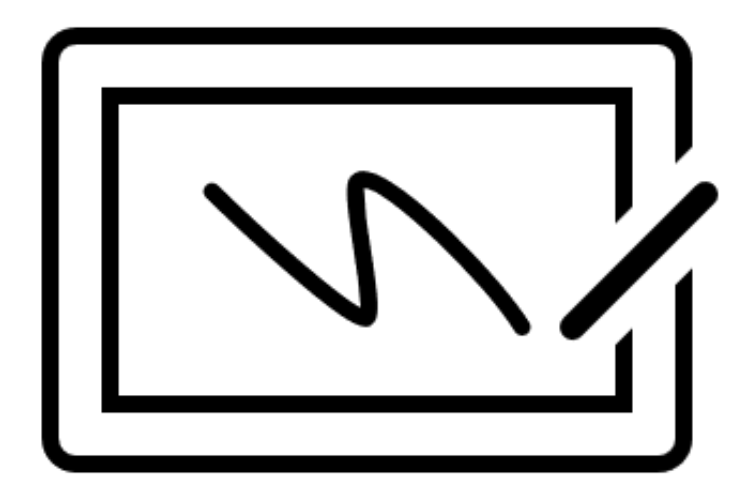

Opracował: Mariusz Bonowicz

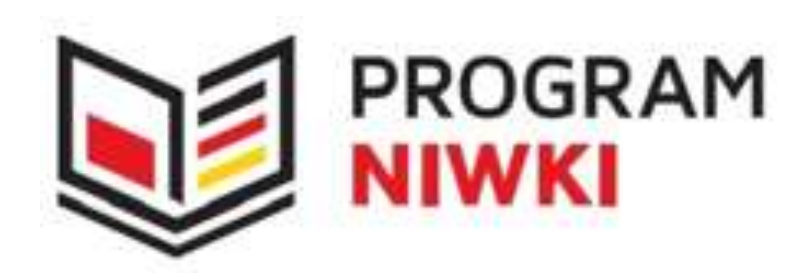

## **WSTĘP**

Ważną rolę w zwiększeniu komfortu pracy nauczyciela w czasie nauki zdalnej odgrywają urządzenia pozwalające po podłączeniu do komputera swoją funkcjonalnością zastąpić szkolną tablicę.

W połączeniu z odpowiednim oprogramowaniem stają się potężnym narzędziem z ogromną ilością możliwości.

Do takich urządzeń należą niewątpliwie **tablety graficzne**.

Praca z tabletem graficznym pozwala na wizualizację przekazywanych treści – wprowadzaniu tekstu, równań matematycznych, wzorów fizycznych i chemicznych, czy wykonywaniu rysunków itp.

Podkładka i rysik tabletu graficznego to odpowiedniki kartki papieru lub narzędzia malarskiego. W zależności od używanego oprogramowania, rysik zastępuje pędzel, kredkę, ołówek, kredę, itp. Zaawansowani użytkownicy mają nawet kilka specjalistycznych rysików, które wyspecjalizowane są w naśladowaniu danego narzędzia.

Wszystko co utworzymy na tablecie graficznym w czasie rzeczywistym jest widoczne na ekranie komputera.

Za pomocą oprogramowania może być zapisanie i dołączone do lekcji jako materiał w dowolnym formacie.

W wielu przypadkach tablet graficzny zastąpi nam myszkę lub touchpad, ponieważ proces tworzenia za pomocą tabletu graficznego jest bardziej komfortowy. Praca odbywa się za pomocą specjalnego piórka (rysika), które z naszego punktu widzenia zachowuje się jak pióro, długopis, ołówek, czy pędzelek.

## **RODZAJE TABLETÓW GRAFICZNYCH**

Dzisiaj na rynku mamy ogromny wybór tabletów graficznych oraz urządzeń podobnych w działaniu np. notatników elektronicznych.

Do parametrów na których warto się skupić przy wyborze najodpowiedniejszego urządzenia należą:

#### **Rozmiar**

Jest jednym z ważniejszych parametrów, ponieważ bezpośrednio przekłada się na komfort pracy. Tablety tradycyjne dostępne są w rozmiarach odpowiadających rozmiarom kartek – A6, A5, A4. Natomiast tablety z wyświetlaczem osiągają wymiary nawet do 32 cali.

## **Typ tabletu graficznego**

## o **Tradycyjne (wskazujące, klasyczne)**

Tablet graficzny tradycyjny, składa się z podkładki, a także z piórka (rysika). Tablet ma płaską powierzchnię, po której można rysować piórkiem, a obraz jest wyświetlany bezpośrednio na ekranie komputera.

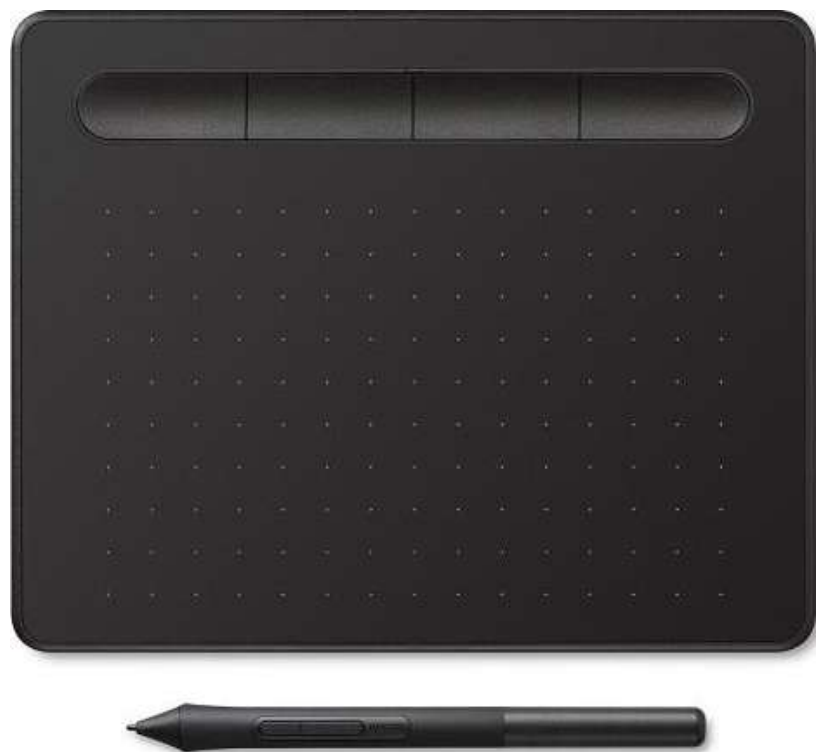

## o **Z ekranem LCD**

Tablety graficzne z ekranem LCD mają wbudowany wyświetlacz dzięki czemu efekty pracy od razu wyświetlają się na ekranie, po którym bezpośrednio się rysuje. Łączy w sobie cechy tradycyjnego tabletu graficznego i monitora dotykowego.

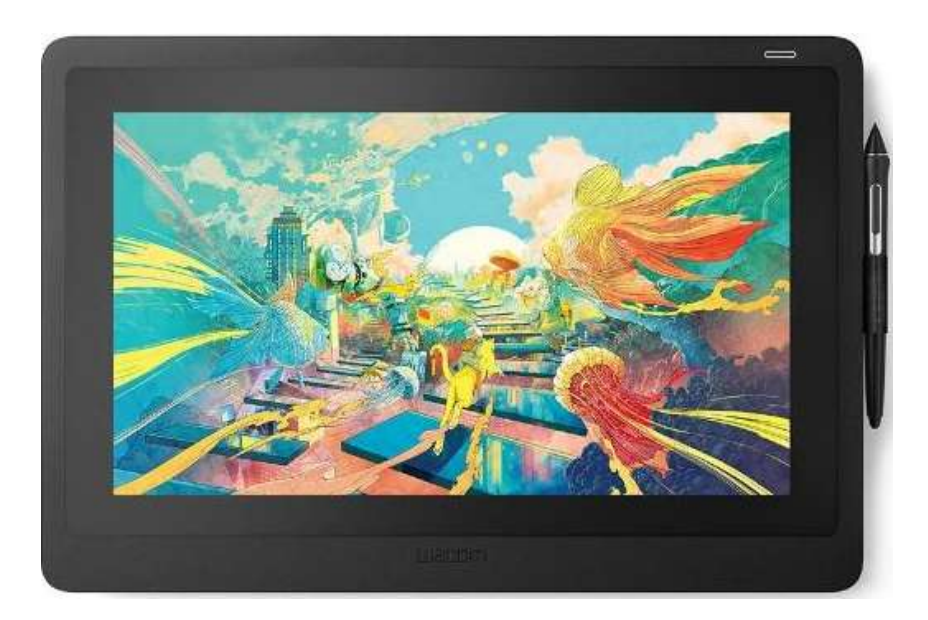

## o **Z ekranem LCD i komputerem**

Nie wymaga podłączenia do komputera, co stanowi jego niezależność. Przypomina tablet z ekranem dotykowym. Jest to sprzęt profesjonalny najczęściej używany przez grafików komputerowych.

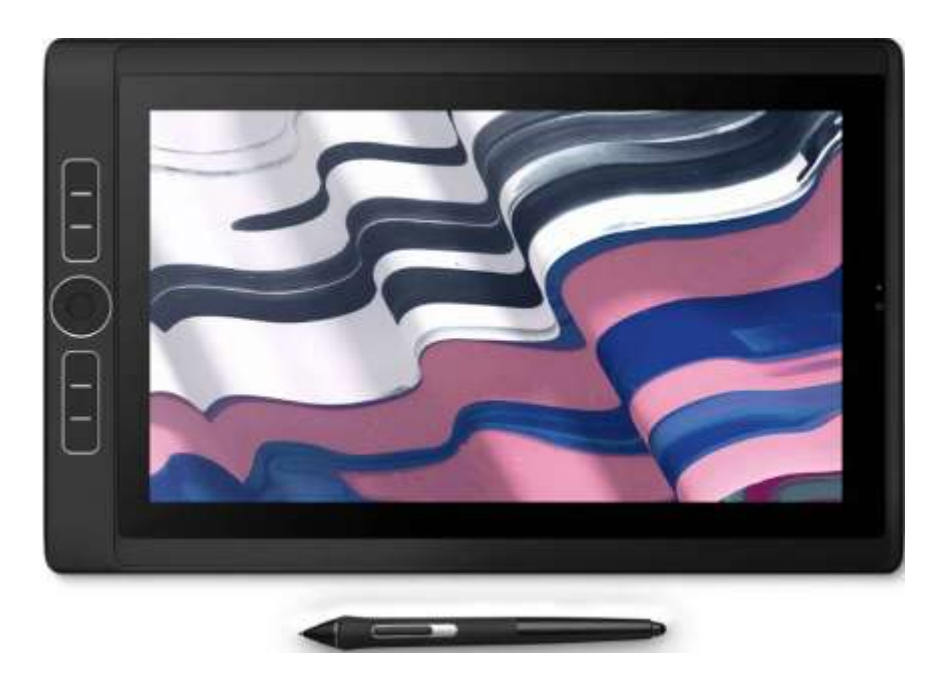

## **Poziom nacisku piórka (rysika)**

Im większy jest ten parametr, tym lepiej - oznacza on dokładniejsze odwzorowanie siły z jaką naciskasz rysik. Siłą nacisku możesz regulować np. grubość linii, podobnie jak w przypadku rysowania prawdziwym ołówkiem.

## **Próbkowanie**

Oznacza prędkość odczytu piórka (rysika), czyli jak dokładnie odwzorowywane są przez tablet szybkie ruchy piórka (rysika). Im wyższy parametr, tym dokładniejsze odwzorowanie ruchów. Aktualnie standardem wśród tabletów graficznych jest 200pps (punktów na sekundę).

#### **Funkcje dodatkowe**

W zależności od producenta i kategorii tabletu oferuje nam co innego. Mogą to być dodatkowe funkcjonalności piórka (rysika), takie jak na przykład przyciski do personalizacji, czy też zapamiętywanie najczęściej używanych trybów. Piórka są elementem, które producenci wyposażają w dodatkowe funkcje umieszczając na nich dodatkowe przyciski. Tablet często posiada także dodatkowe przyciski funkcjonalności jak uchwyt na rysik, co może zwiększyć komfort pracy.

## **OPROGRAMOWANIE WSPIERAJĄCE PRACĘ Z TABLETAMI GRAFICZNYMI**

W celu efektywnego wykorzystania tabletów graficznych w edukacji najlepszym rozwiązaniem jest praca z tabletem graficznym podłączonym do cyfrowej tablicy interaktywnej.

Możemy znaleźć wiele takich cyfrowych tablic zarówno darmowych jak i komercyjnych. Wiele szkół jest wyposażonych w tablice multimedialne, czy monitory multimedialne, które również mogą być wykorzystywane do współpracy z tabletami graficznymi.

## **Zaletami wykorzystania tego typu tablic są:**

**Przestrzeń pracy -** fizyczne tablice mają ograniczenia rozmiaru, a przejście na technologię cyfrową oznacza, że nie mamy już ograniczeń co do wielkości lub złożoności wizualizacji.

**Zapisywanie efektów pracy -** praca z wykorzystaniem tabletu i tablicy interaktywnej umożliwia nam zapisywanie efektów pracy w różnych formatach, a następnie udostępnianie ich na platformach zdalnych.

**Funkcje współpracy -** aplikacje w chmurze umożliwiają łatwą współpracę (również w czasie rzeczywistym). Aplikacje komputerowe powinny umożliwiają udostępnianie, współdzielenie oraz synchronizację plików w chmurze między urządzeniami.

**Możliwość dołączania plików** – mamy możliwość dołączania obrazów i innych plików do lekcji, aby mieć do nich łatwy dostęp.

Do najpopularniejszych tablic interaktywnych zwiększających możliwości wykorzystania tabletów graficznych w zdalnej edukacji należą:

#### **Google JamBoard**

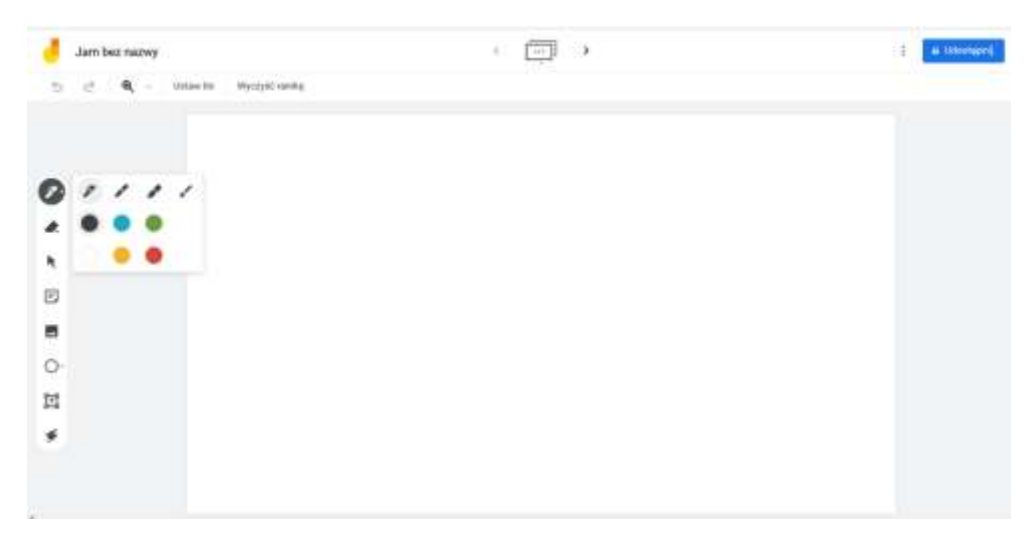

#### **Microsoft Whiteboard**

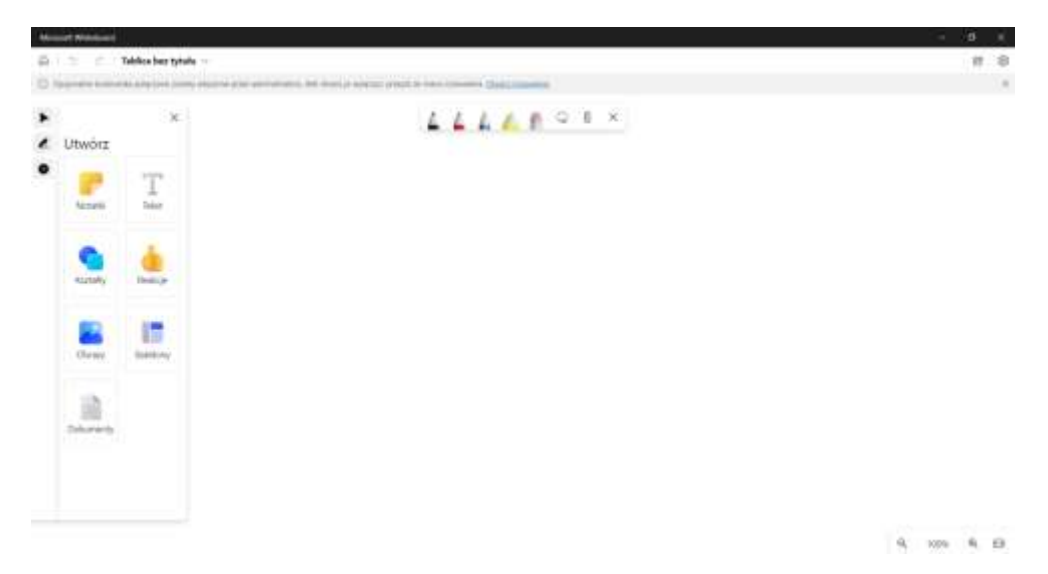

#### **Miro**

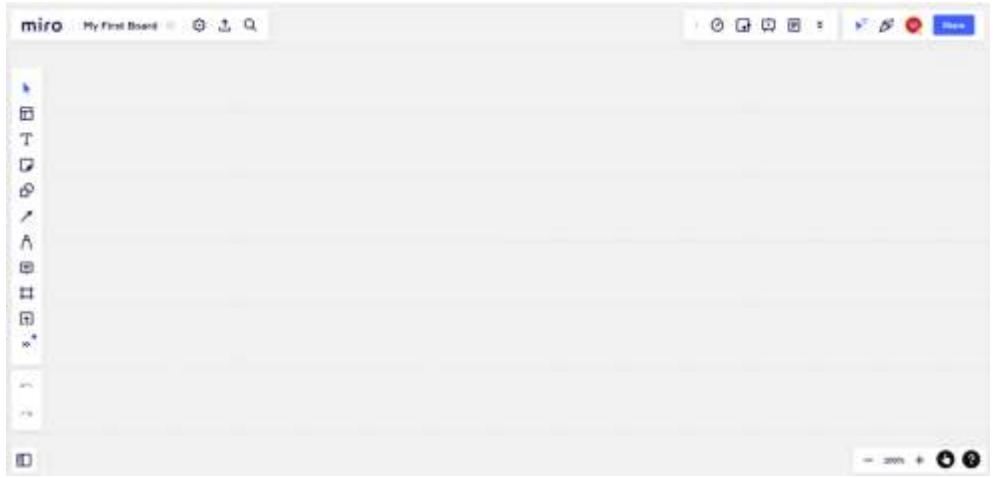

## **Draw.Chat**

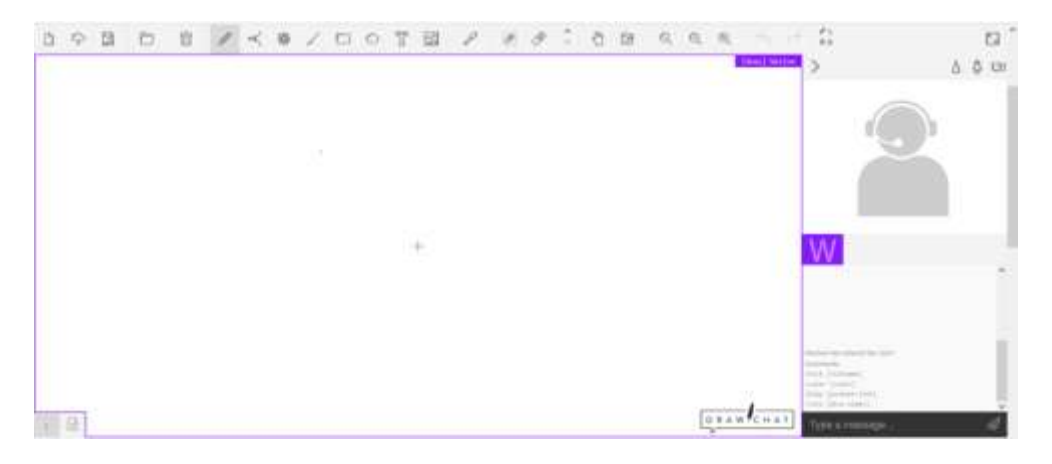

## **Witeboard**

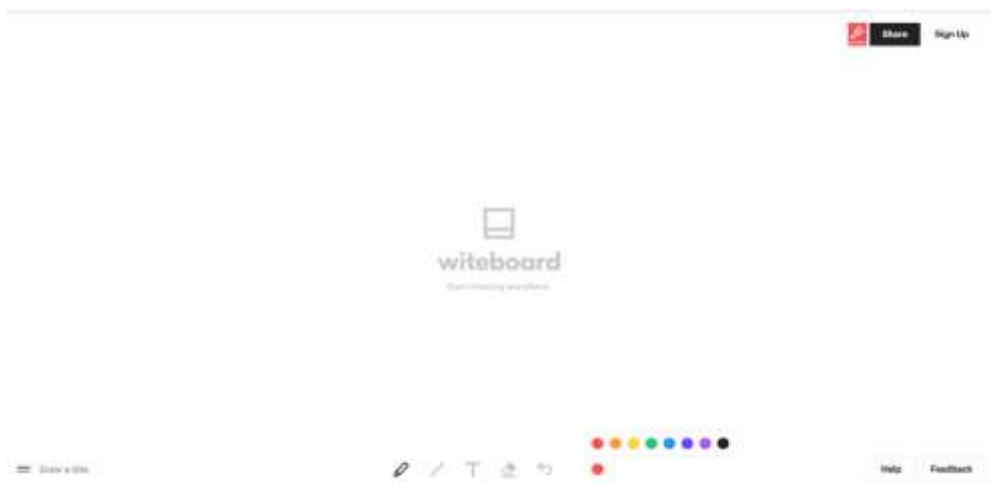

## **PRACA Z TABLETEM GRAFICZNYM**

Tablet graficzny można bardzo szybko i łatwo podłączyć do komputera, zwykłym kablem USB lub bezprzewodowo – jeżeli model jest wyposażony w taką funkcję. Po podłączeniu tabletu i zainstalowaniu sterowników powinien on od razu działać. Można więc od razu zacząć na nim pracę.

Czasami przed rozpoczęciem pracy z tabletem graficznym należy wykonać jego kalibrację, która polega na uruchomieniu modułu kalibracji w oprogramowaniu tabletu i postępowaniu zgodnie ze wskazówkami. Kalibracja pomaga nam efektywnie wykorzystać do pracy obszar ekranu.

To co tworzymy na tablecie – tekst, rysunek - jest wizualizowane na ekranie, tablicy interaktywnej itp. W wyniku naszej pracy powstaje dokument, którym można dowolnie zarządzać – edytować, przesyłać, drukować, dokładnie tak samo, jak każdy inny plik.

Tablet graficzny to idealne narzędzie dla nauczycieli młodszych klas na ćwiczenie czytelnego i ładnego pisma. Praktycznie każdy model wyposażono w specjalną gumkę, za pomocą której użytkownik z łatwością zmaże to, co uzna za zbędne bądź błędne.

Tablet graficzny pozwala na tworzenie bardzo precyzyjnych elementów. Nauczyciel ma szansę nanieść na prace sporządzone przez ucznia komentarze i poprawki.

Przygotowując materiały lekcyjne na komputerze szybko można odczuć ograniczenia, jakie nakładają na nas myszka i klawiatura. Pewne elementy – równania matematyczne, szkice pomocnicze, rysunki z opisami – po prostu łatwiej jest rysować odręcznie. Stosując tablet graficzny mamy możliwość pisania dowolnych tekstów i tworzenia bardzo precyzyjnych rysunków, grafik, równań, szkiców oraz wykresów, tak jakbyśmy robili to na kartce papieru.

Dużym atutem jest przy wykorzystaniu wirtualnych tablic wykorzystanie narzędzi takich jak ołówek, pióro, tekst, figury geometryczne. Dodatkowo istnieje możliwość szybkiej zmiany koloru, grubości, czy tonowania kreski, czego za pomocą myszki zrobić nie możemy.

Wiele modeli tabletów graficznych ma również dodatkowe przyciski (również wbudowanych w piórko), które możemy zaprogramować i wykorzystać do uruchamiania najczęściej wykorzystywanych funkcji.

Istotny jest także fakt, że praca z tabletem graficznym nie nadwyręża tak bardzo nadgarstka jak praca z myszką, co przy wielu godzinach przygotowywania różnych materiałów nie jest bez znaczenia.

## **WYKORZYSTANIE TABLETU GRAFICZNEGO W SZKOLE**

Tablet graficzny w połączeniu z oprogramowaniem wirtualnej tablicy daje ogromne możliwości zarówno w pracy zdalnej jak i w szkole.

Poprzez wykorzystanie odpowiednich narzędzi tablet graficzny pozwala na dużo efektywniejszą i atrakcyjniejszą pracę niż przy klasycznej tablicy. Mamy możliwość wyboru szerokiej palety wirtualnych pisaków o różnej kolorystyce, kształtach i grubości. Możemy korzystać z narzędzi takich jak gotowe kształty geometryczne.

Poprzez dobór odpowiedniego tła tablicy możemy pracować na tablicy w linie, kratkę, czy liniaturze muzycznej. Dzięki temu możemy pracę z tabletem przystosować do charakteru zajęć np.: nauczania początkowego, języka polskiego, matematyki czy muzyki.

Przykłady zastosowania na różnych przedmiotach:

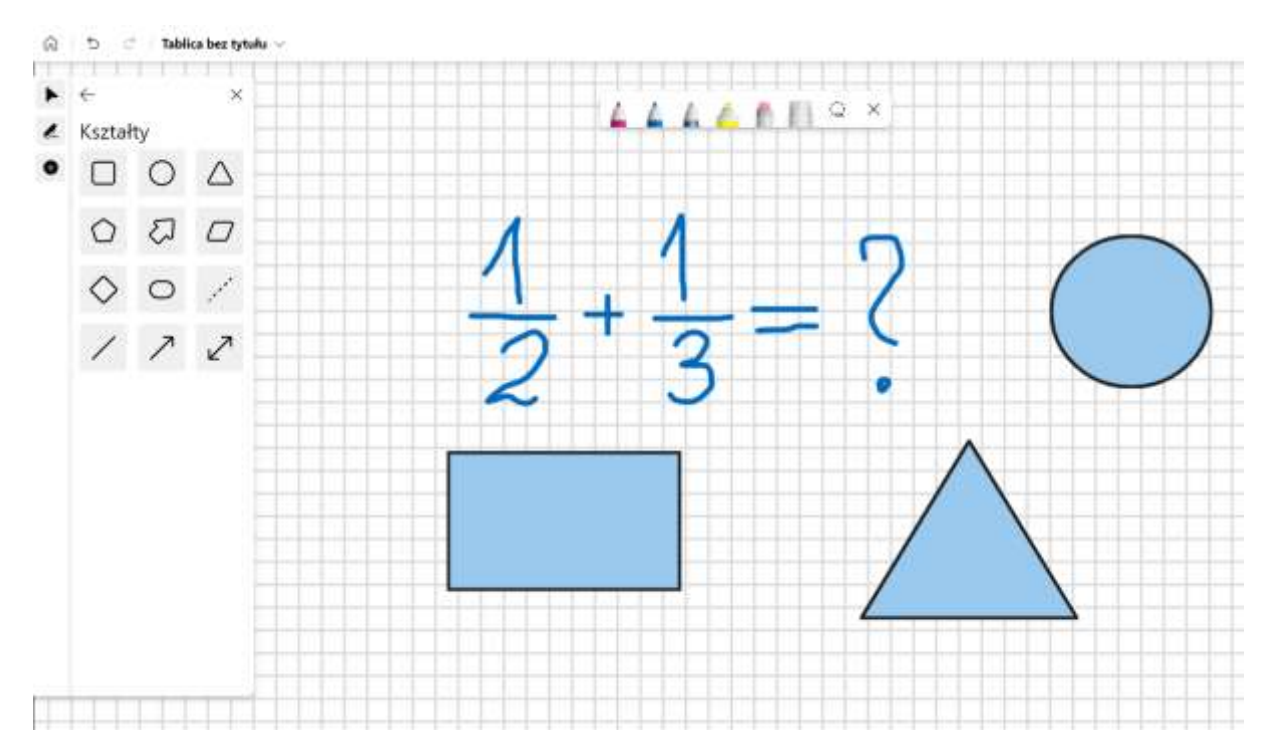

## **MATEMATYKA**

## **JĘZYK POLSKI**

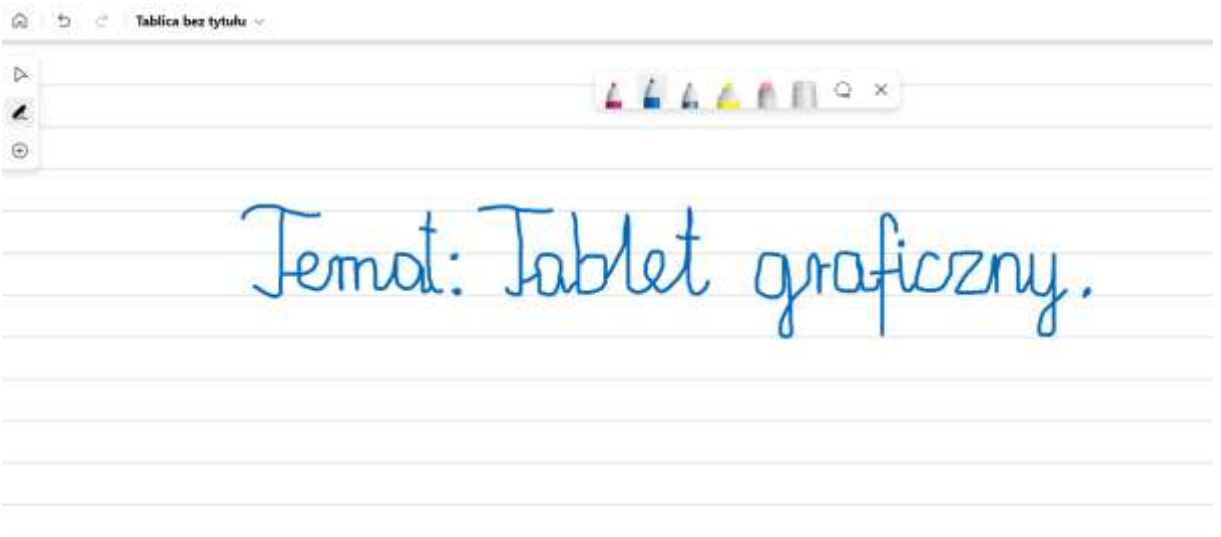

## **FIZYKA**

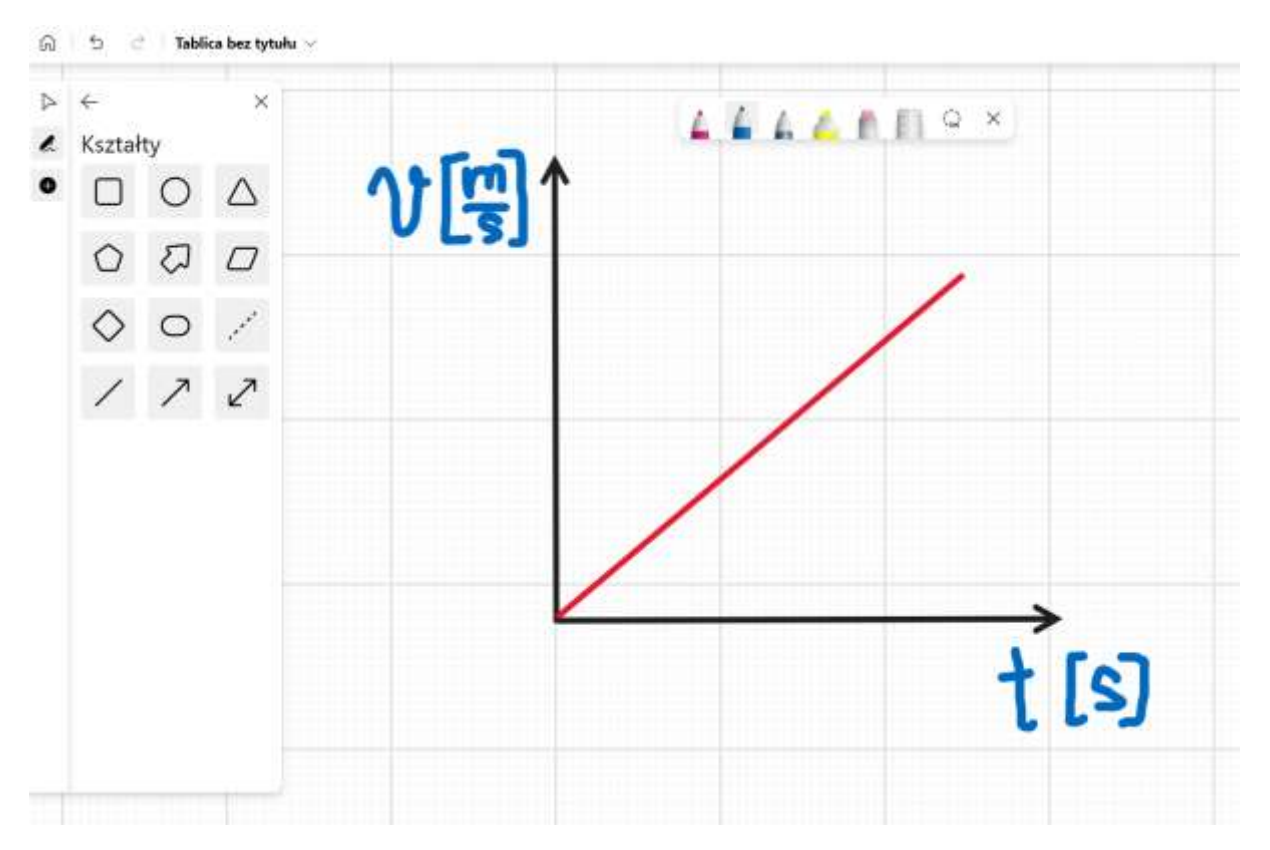

Korzystając z gotowych szablonów możemy wykorzystać tablet graficzny do pracy zespołowej, podczas której w szybki i efektywny sposób będziemy wizualizować swoje pomysły.

## **BURZA MÓZGÓW**

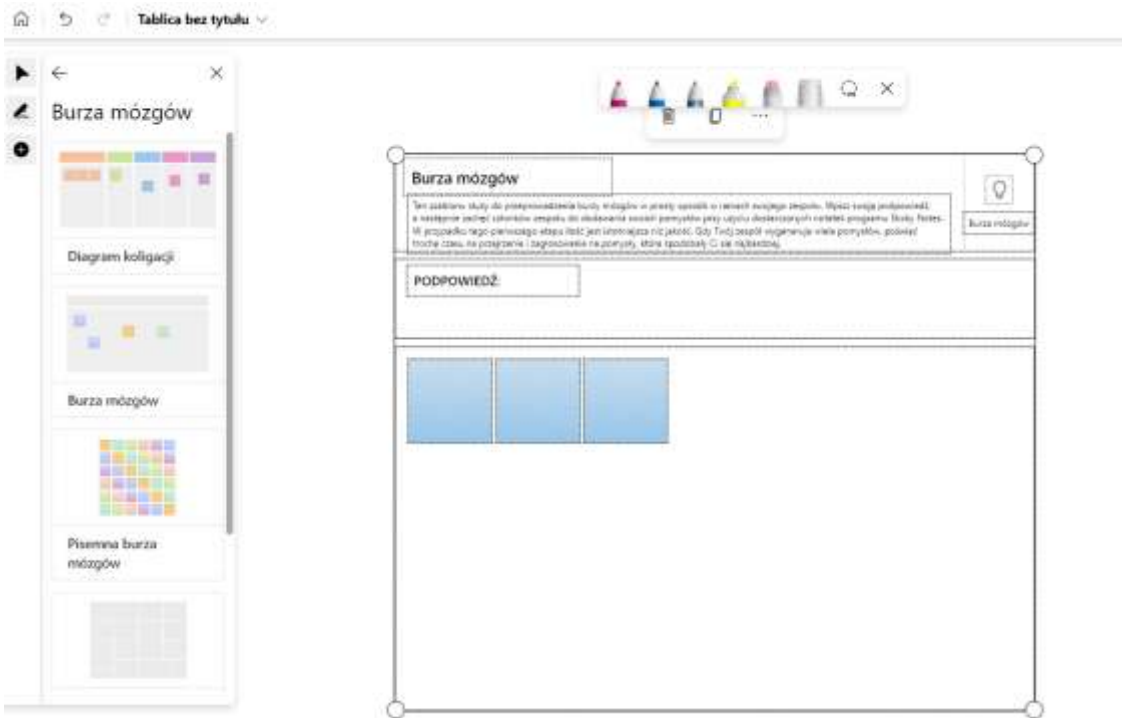

## **ZALETY I WADY**

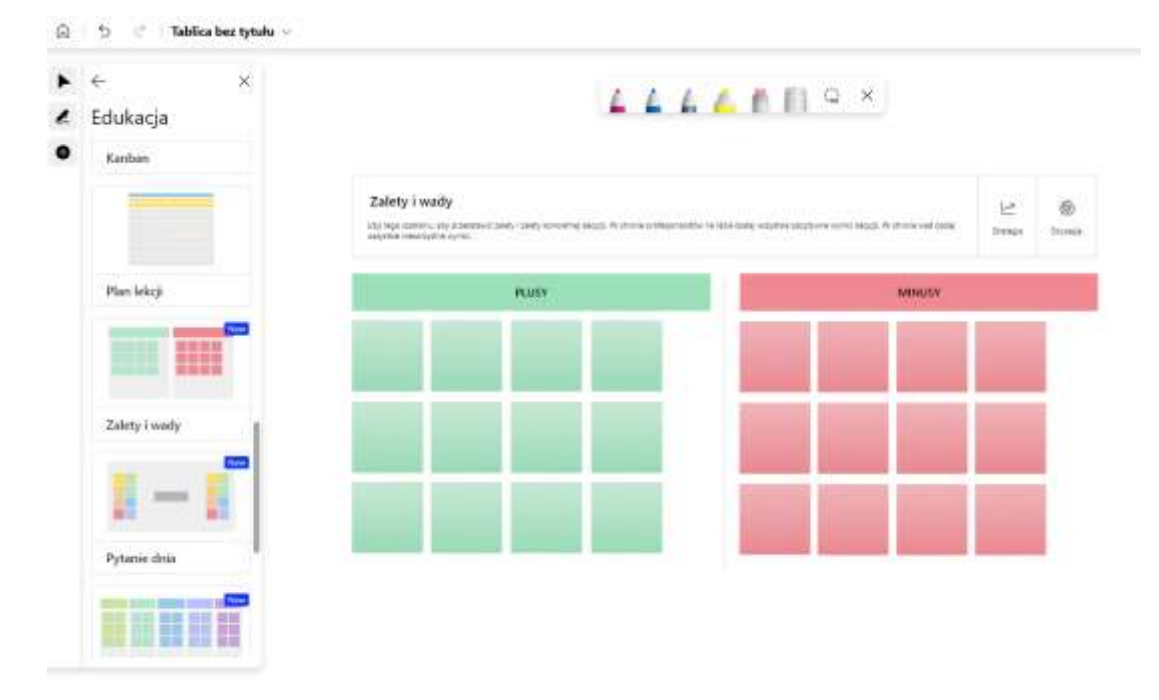

#### **PODSUMOWANIE**

Podsumowując można stwierdzić, że tablet graficzny wraz z oprogramowaniem cyfrowej tablicy interaktywnej jest środkiem dydaktycznym spełniającym wymagania stawiane edukacji w XXI wieku zarówno w edukacji zdalnej jak i nauce stacjonarnej w szkole.

Dzięki wykorzystywaniu jego możliwości praca nauczyciela nabiera nowego wymiaru poprzez zastosowanie szerokiej gamy narzędzi oraz wykorzystaniu możliwości zapisywania efektów pracy i szybkiego udostępniania ich w sieci.

Bardzo ważny jest również aspekt finansowy i ekologiczny. Tablet graficzny zastępuje papier, kredę, czy pisaki oraz markery do tablic suchościeranych, których w szkole zużywa się bardzo dużo.